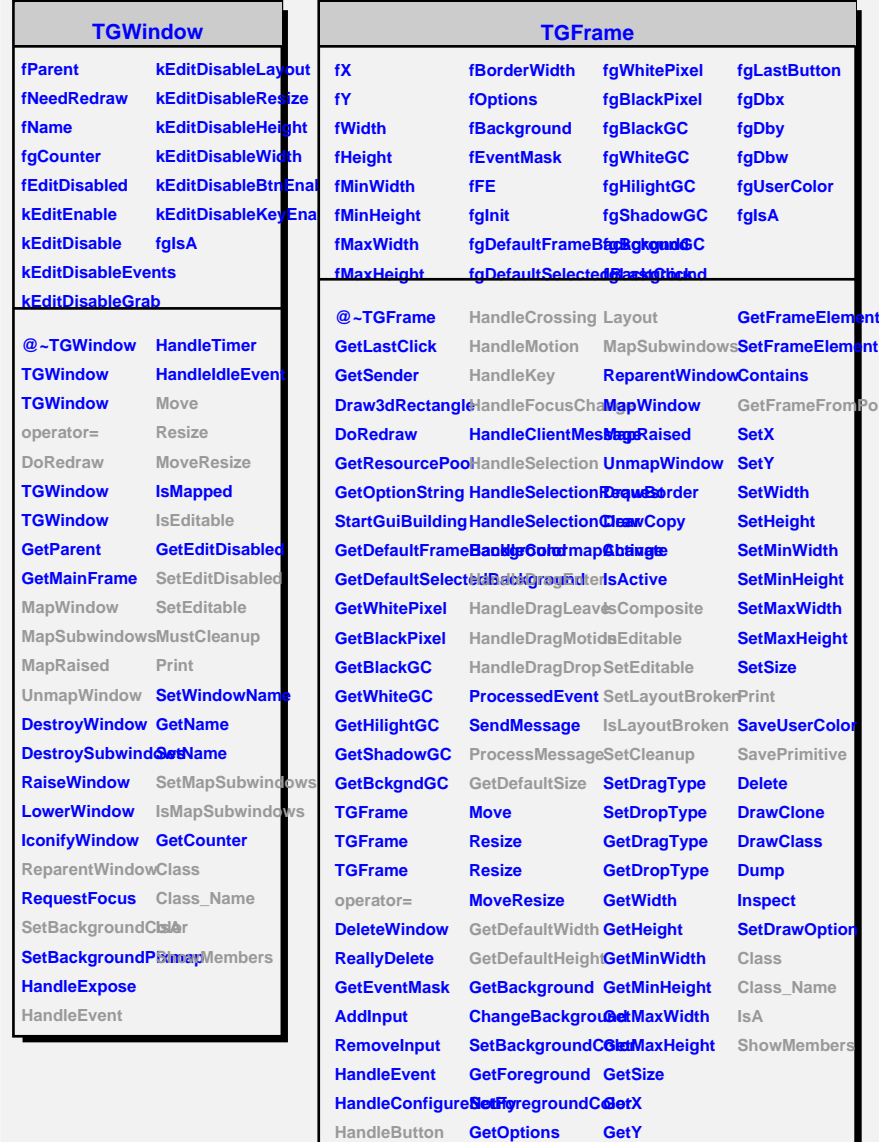

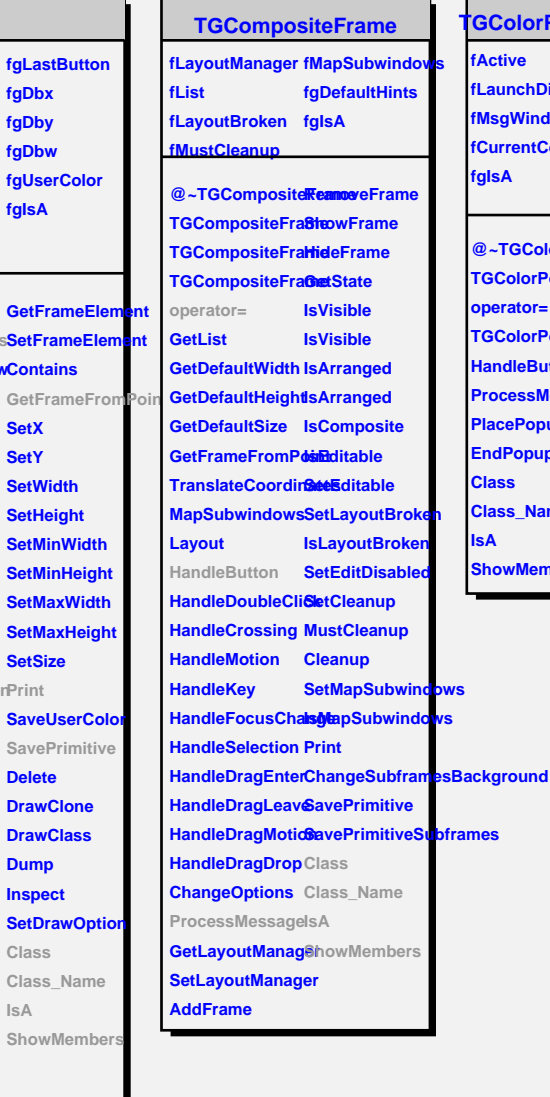

**fgDbx fgDby fgDbw**

**fgIsA**

**GetFram** 

**GetFram SetX**

**SetWidt SetHeig** 

**SetMinH SetMax SetMax SetSize**

**Delete DrawClo DrawCla Dump Inspect SetDray Class Class\_Name IsA**

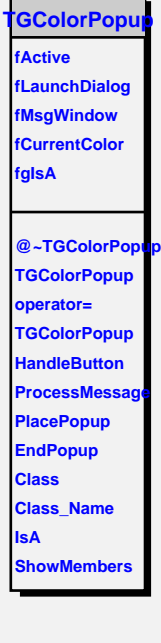

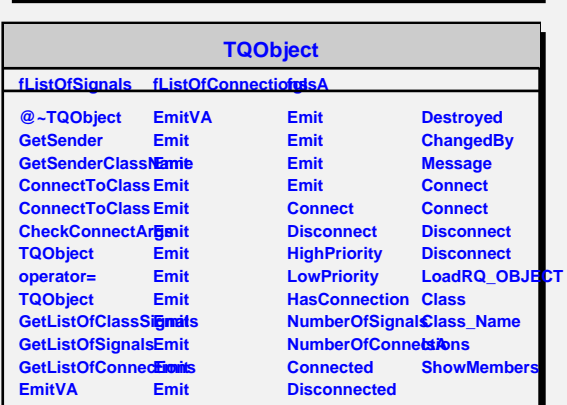

HandleDoubleCliChangeOptions GetBorderWidth